# ESCOLA DE ENGENHARIA MAUÁ

**Uso do Geogebra 3D como estúdio de tonalização para análise das componentes dos coeficientes de reflexão do modelo de iluminação local**

#### Roberto Scalco

# **Introdução**

- **Introdução à Computação Gráfica:**
	- **modelagem 3D;**
	- **transformações geométricas;**
	- **modelos de iluminação;**
	- **cores.**
- **Eletiva da última série da Engenharia Elétrica:**
	- **ambiente de desenvolvimento Delphi;**
	- **biblioteca gráfica OpenGL;**
- **Presencial: conceitos matemáticos;**
- **Distância: programação.**

# **Problemas na implementação**

- **Alunos possuem dificuldade na implementação do modelo de iluminação em virtude do grande número de variáveis existentes:**
	- **posição e direção da fonte luminosa;**
	- **parâmetros emissivos da fonte luminosa;**
	- **coeficientes de reflexão.**

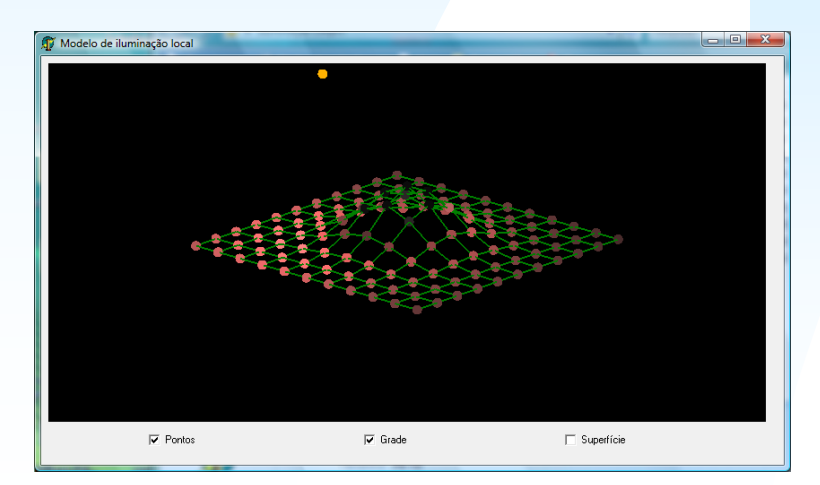

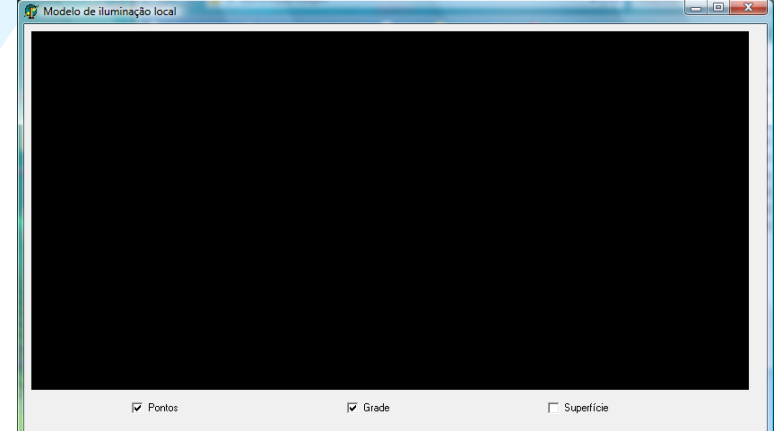

## **Modelo de Iluminação - Fonte**

- **Tipo da fonte luminosa: pontual**
- Posição:  $P_f = (x_f \quad y_f \quad z_f)$
- **Atenuação:**   $\int$  $\left\{ \right.$  $\mathcal{L}$  $\overline{\mathcal{L}}$  $\left\{ \right.$  $\sqrt{ }$  $\cdot$  d<sup>2</sup> + b  $\cdot$  d +  $=$  min $\overline{\left\langle \begin{array}{ccc} -& & & \\ & \overline{2} & & \\ \end{array} \right.}$  $a \cdot d^2 + b \cdot d + c$ 1  $P_f = (x_f \quad y_f \quad z_f)$ <br> **o:**  $f_{at} = min \Biggl\{ \frac{\overline{a}}{a} \Biggr\}$

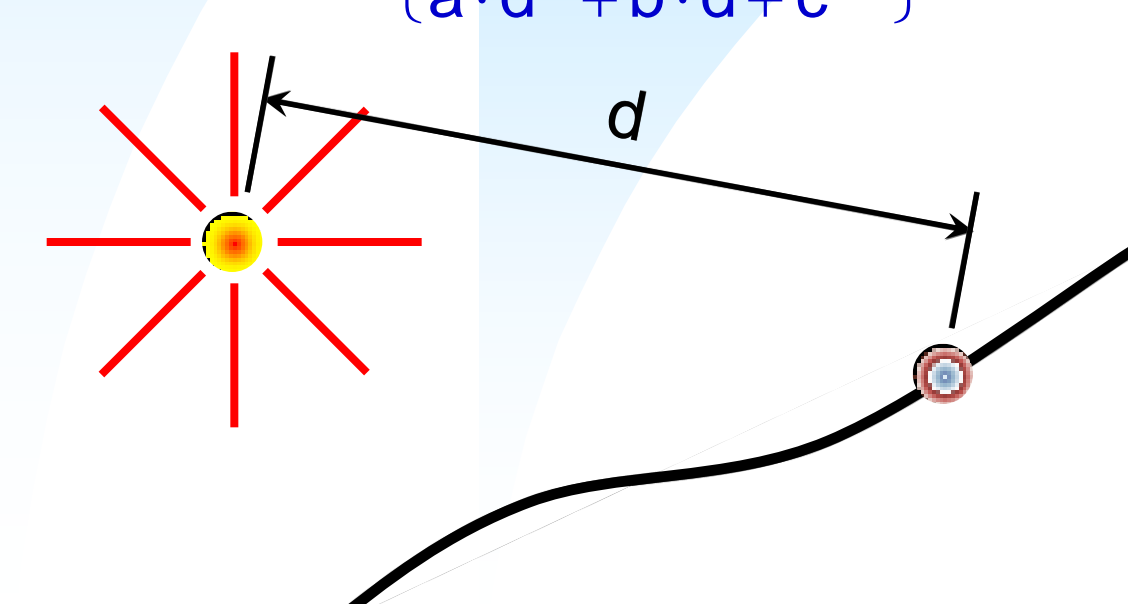

#### **Modelo de Iluminação - Fonte**

• **Intensidade da fonte luminosa:**

 $\bullet$  Ambiente: la =(la<sub>R</sub> la<sub>G</sub> la<sub>B</sub> la $_{\alpha})$ 

• **Difusa:**   $\mathsf{Id} = (\mathsf{Id}_R \ \mathsf{Id}_G \ \mathsf{Id}_B \ \mathsf{Id}_\alpha)$ 

• **Especular:**  $\mathbf{s} = (\mathbf{s}_R \ \ \mathbf{s}_G \ \ \mathbf{s}_B \ \ \mathbf{s}_\alpha)$ 

### **Modelo de Iluminação - Material**

- **Coeficientes de reflexão:**
	- $\bullet$  Ambiente: Ka $=$ (Ka $_{\mathsf{R}}$  Ka $_{\mathsf{G}}$  Ka $_{\mathsf{B}}$  Ka $_{\alpha})$
	- **Difusa:**  $\mathsf{Kd} = (\mathsf{Kd}_R \ \mathsf{Kd}_G \ \mathsf{Kd}_B \ \mathsf{Kd}_\alpha)$
	- Especular:  $\mathsf{Ks}\!=\!\!\left(\mathsf{Ks}\!_\mathsf{R}\quad\mathsf{Ks}\!_\mathsf{G}\quad\mathsf{Ks}\!_\mathsf{B}\quad\mathsf{Ks}\!_\alpha\right)$
- **Coeficiente de emissividade:**

 $\mathsf{K}\mathsf{e} = (\mathsf{K}\mathsf{e}_{\mathsf{R}} \ \ \mathsf{K}\mathsf{e}_{\mathsf{G}} \ \ \mathsf{K}\mathsf{e}_{\mathsf{B}} \ \ \mathsf{K}\mathsf{e}_{\alpha})$ 

## **Modelo de Iluminação**

 $\theta$ 

**L**

 $\overrightarrow{ }$ 

**N**

 $\overrightarrow{ }$ 

- Ambiente:  $I = K_a \cdot I_a$
- **Difusa:**  $I = K_d \cdot I_d \cdot (\vec{N} \cdot \vec{L})$  $\rightarrow$  $=$  K<sub>d</sub>  $\cdot$  I<sub>d</sub>  $\cdot$  (N  $\cdot$

**d I**

#### **Modelo de Iluminação**

• **Especular:**  $I = K_s \cdot I_s \cdot (R \cdot V)$ n  $I = K_s \cdot I_s \cdot (R \cdot V)$  $\Rightarrow$   $\Rightarrow$  $=$ K<sub>s</sub> ·l<sub>s</sub> · (R ·

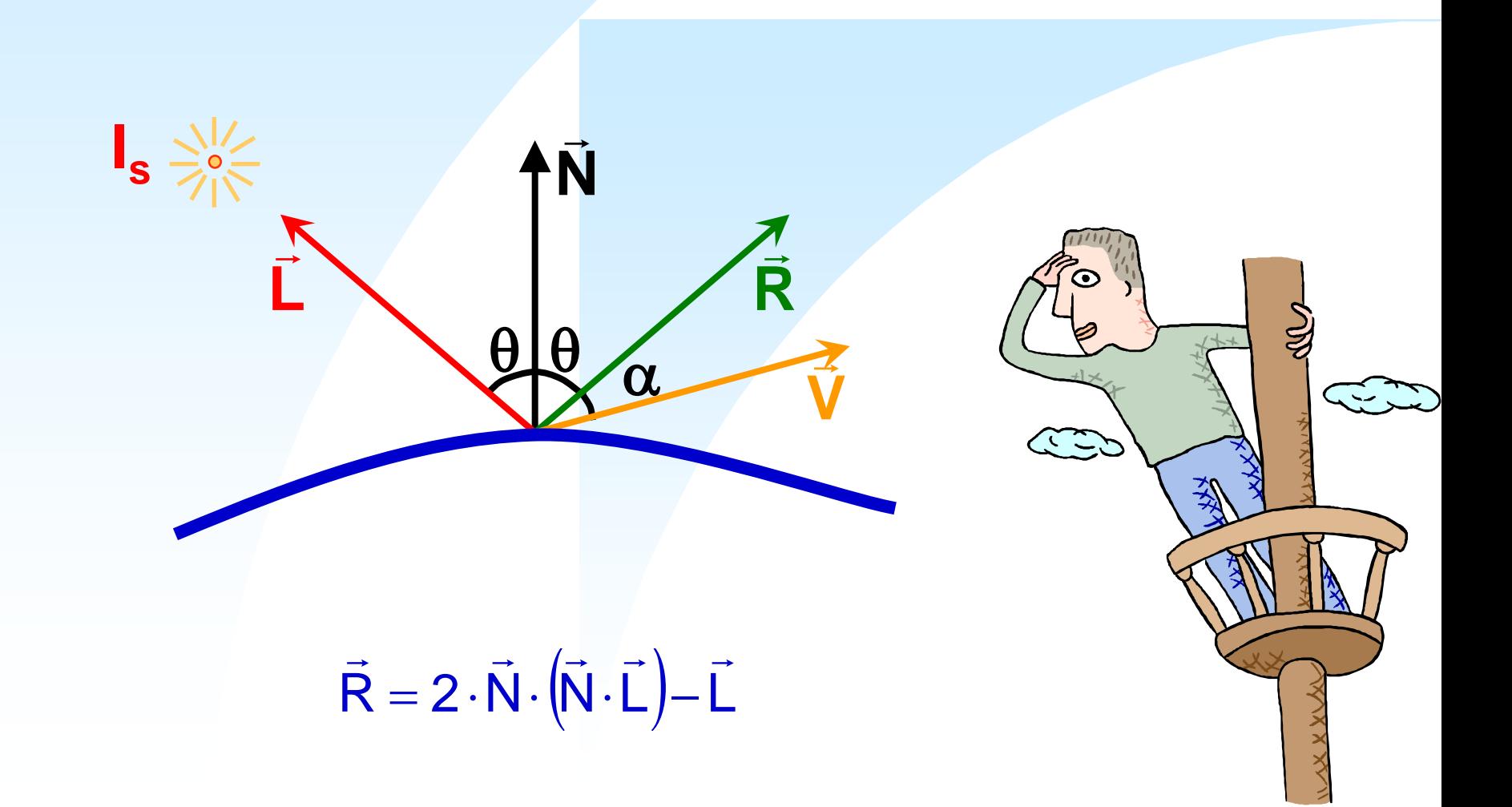

#### **Modelo de Iluminação**

• **Para várias fontes luminosas:**

$$
I = k_a \cdot \sum_{i=1}^{N_a} \bigl(I_{a,i}\bigr) + k_d \cdot \sum_{j=1}^{N_d} \bigl(f_{at,j} \cdot I_{d,j} \cdot \left(\vec{N} \cdot \vec{L}_j\right)\bigr) + k_s \cdot \sum_{k=1}^{N_s} \bigl(f_{at,k} \cdot I_{s,k} \cdot \left(\vec{R}_k \cdot \vec{V}_k\right)\bigr)^n
$$

• **Para uma fonte luminosa:**

$$
I = k_a \cdot I_a + f_{at} \cdot \left(k_d \cdot I_d \cdot (\vec{N} \cdot \vec{L}) + k_s \cdot I_s \cdot (\vec{R} \cdot \vec{V})^n\right)
$$

 $I = (I_R \tI_G \tI_B \tI_{\alpha})$ 

#### **GeoGebra**

- **Versão atual: 4.0.9.0 (09.11.11);**
- **versão utilizada: 5.0 beta;**
- **modelo em** *wireframe* **aplicando o modelo de iluminação nos vértices;**
- **malha com 11 x 11 vértices;**
- **cores dinâmicas calculadas na planilha;**
- **consumo de memória RAM entre 600 MB e 1,4 GB.**

## **Resultado**

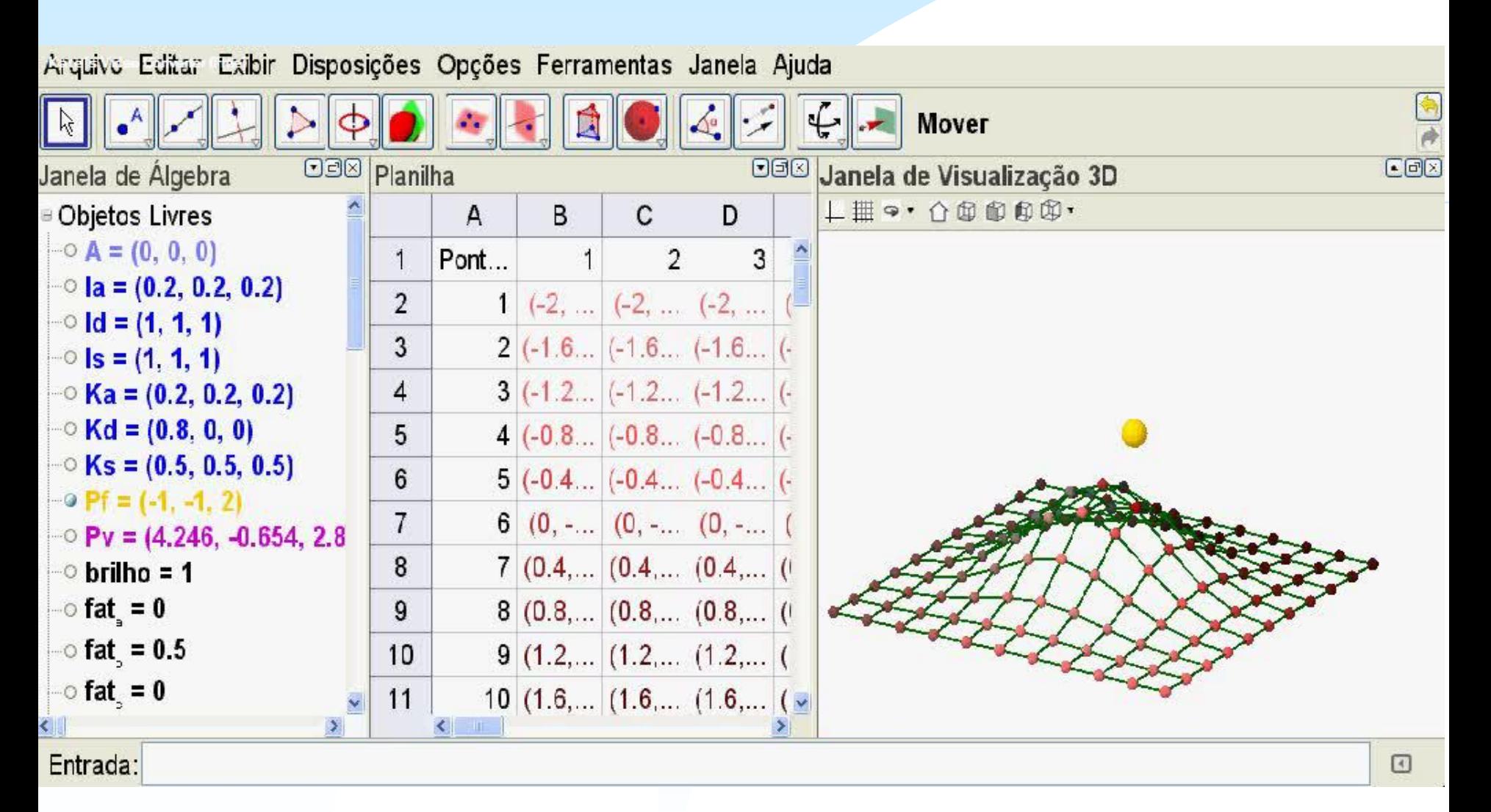

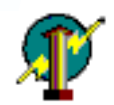

#### **Conclusões**

- **Consumo excessivo de memória da versão 5.0;**
- **integração entre os ambientes do aplicativo (janela de álgebra, planilha, janela 3D etc);**
- **diminuir o tempo gasto durante a implementação do algoritmo se os parâmetros utilizados nas fontes e para os coeficientes forem testados previamente;**
- **aplicação de modelos de iluminação local mostrou que outros modelos podem ser implementados (iluminação anisotrópica,** *bump mapping* **etc).**

Uso do Geogebra 3D como estúdio de tonalização para análise das componentes dos coeficientes de reflexão do modelo de iluminação local

 **roberto.scalco@maua.br**